#### HOUSE OF TECHNOLOGY  $\begin{array}{cccccccccccccc} \circ & \circ & \circ & \circ & \circ & \circ & \circ & \circ & \circ \end{array}$

-en del al mercantec<sup>+</sup>

#### Class of Service

Rasmus Elmholt V1.0

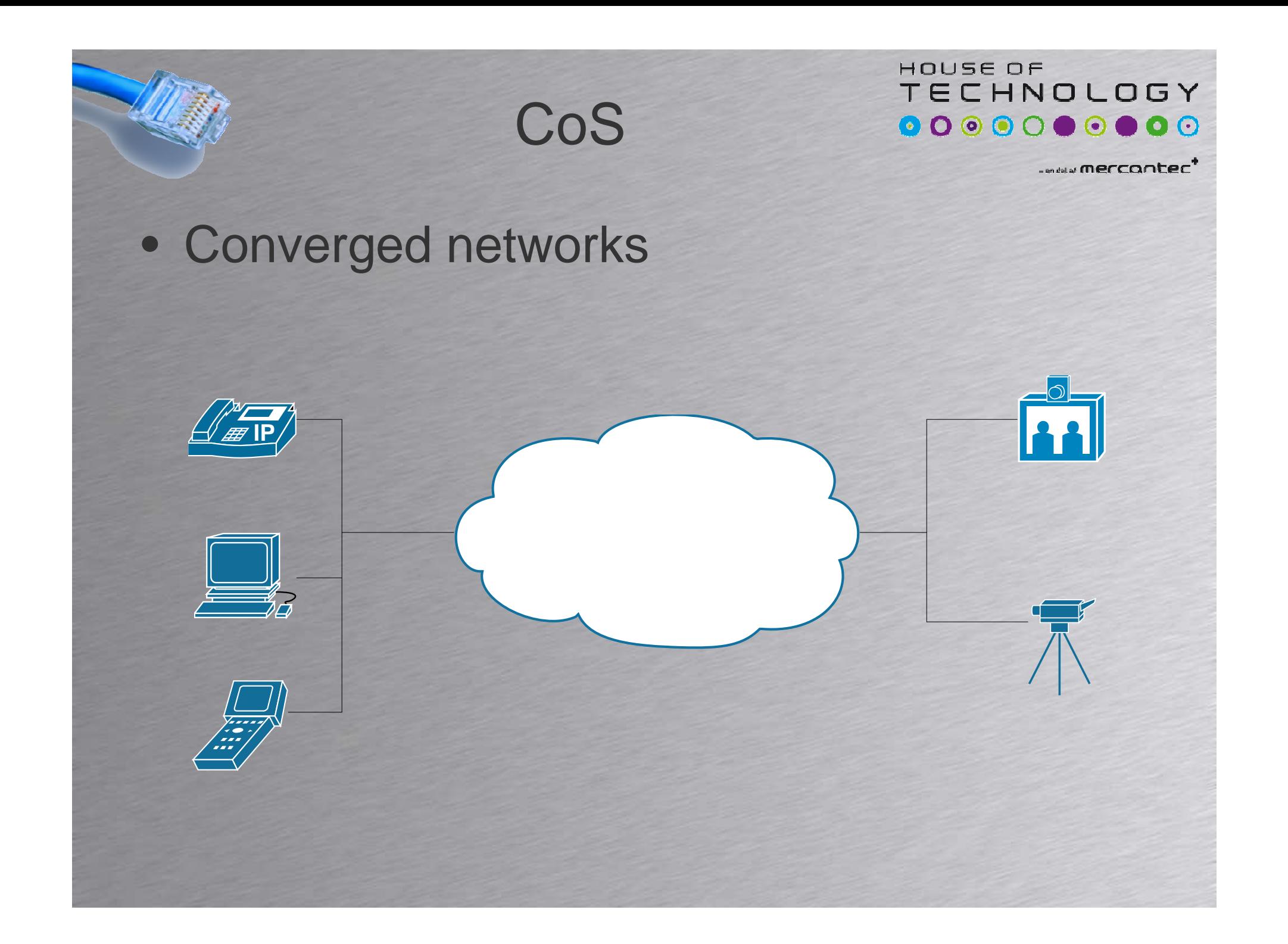

HOUSE OF TECHNOLOGY 

.... merrooter

- Converged network ser god ud på papiret
	- –Flere netværk bliver samlet i et bærenet
	- –Maksimal return of investment
	- – Men fordelene forsvinder hurtigt ved uproduktive netværk
		- Hvis Mission Critical trafik ikke kommer frem pga. surf på facebook.

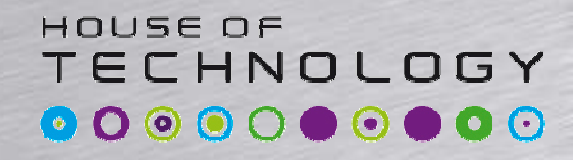

- Vi kommer fra en tid med kredsløbskoblede teknologier
	- Lavt delay
	- Fixed delay/jitter
	- –Lavt pakketab
	- –Dedikerede resourcer
	- –Call Admission Control

HOUSE OF **TECHNOLOGY** 0000000000

*ENTIRETCONTEC<sup>+</sup>* 

• Multiplexing–Time Division Multiplexing

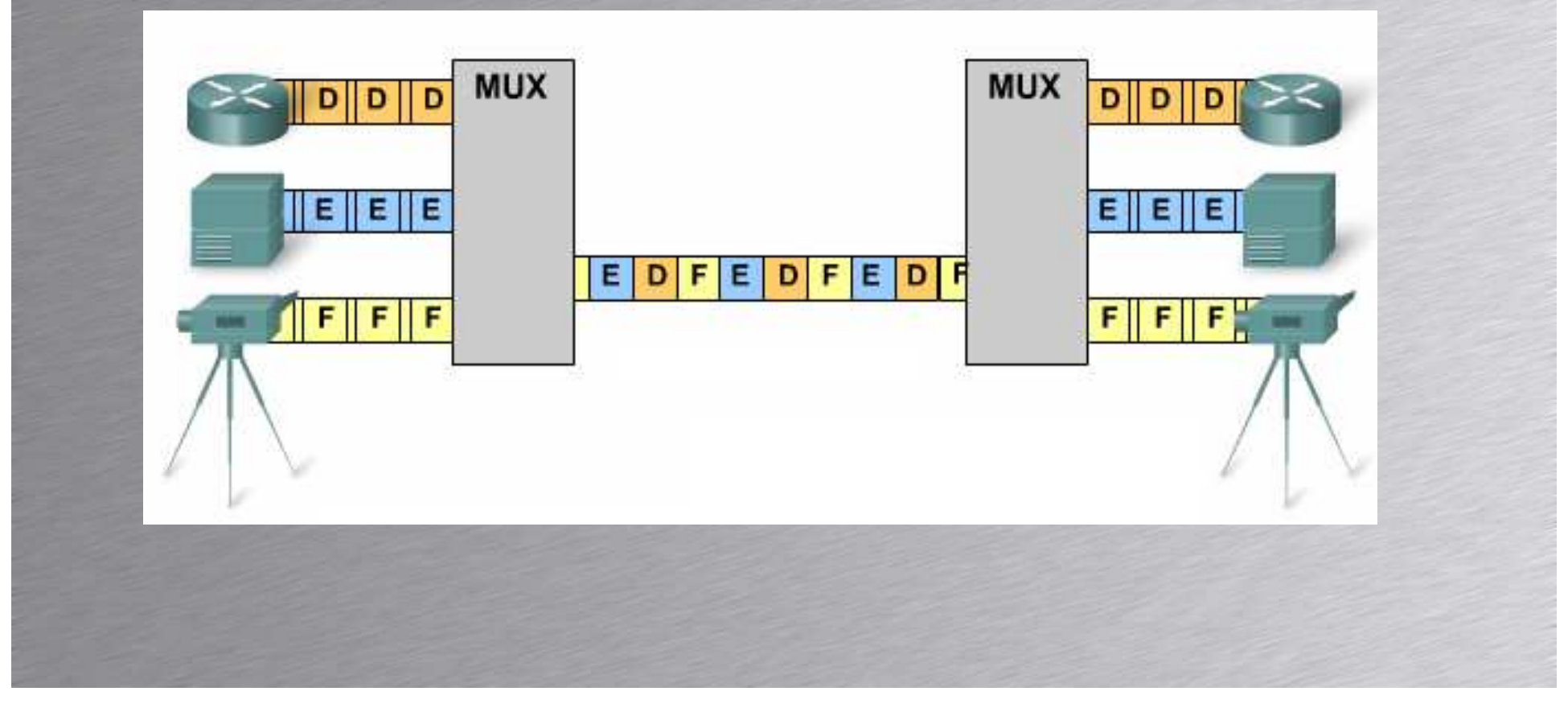

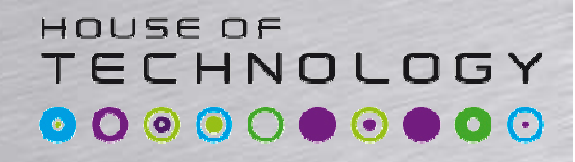

*<u>Andalal</u>* merconter<sup>\*</sup>

#### • Statistical Multiplexing–Statistical Time Division Multiplexing

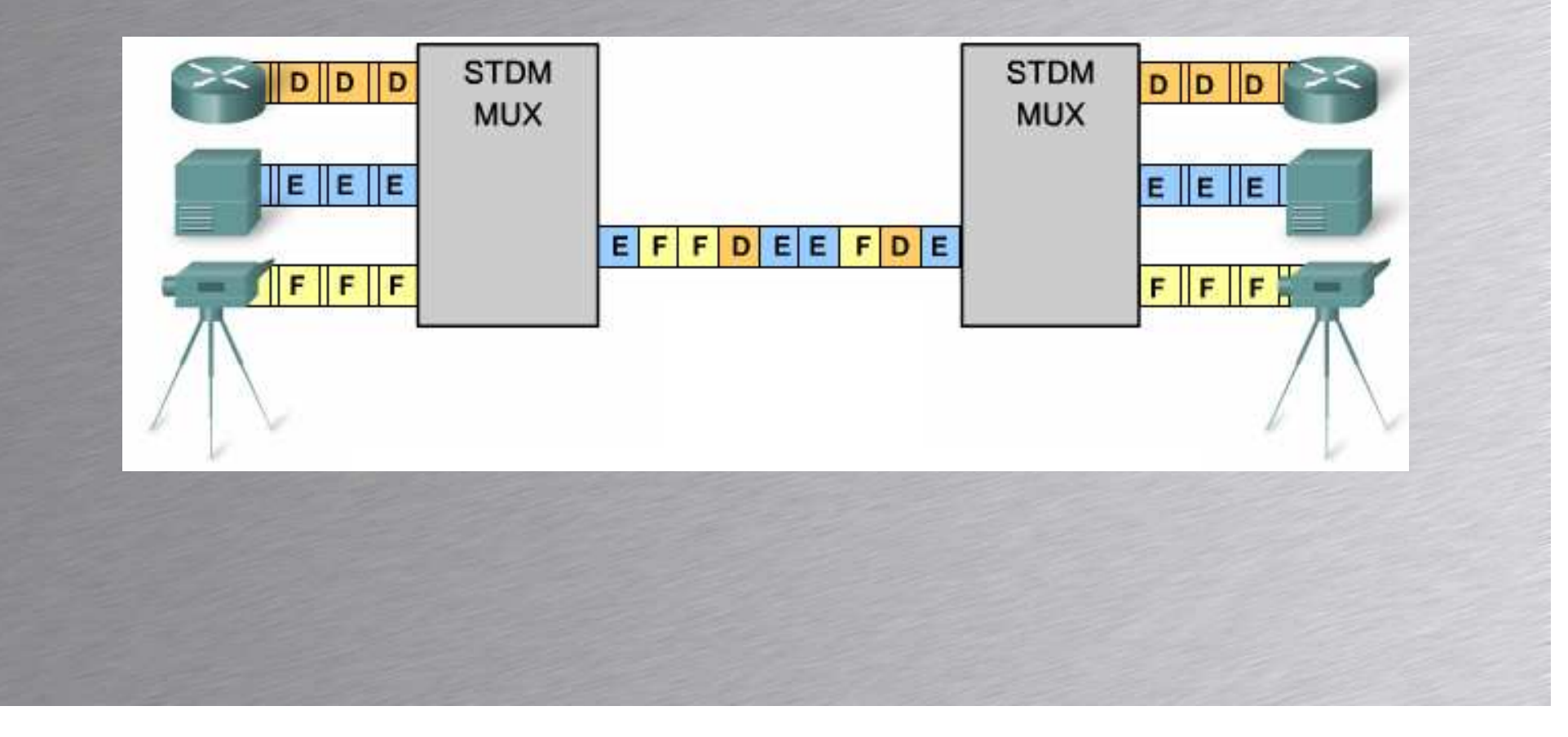

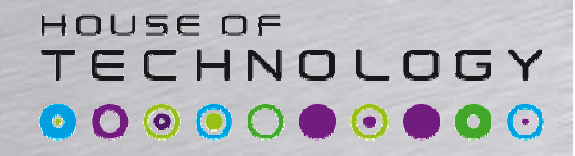

www.merrooter

- Ethernet bruger STDM MUX
	- –Udnytter båndbredden bedre
	- – Bruger buffer til at gemme pakker
		- Uendelig buffer løser ikke vores problem, men tilfører bare delay
	- Har ikke samme jitterløse egenskaber som vi kender fra kredsløbskoblede netværk

#### HOUSE OF **TECHNOLOGY**  $\begin{array}{cccccccccccccc} \textbf{0} & \textbf{0} &$

www.merrooter<sup>1</sup>

- Hvad kan man gøre for at undgåuproduktive netværk?
	- Mere båndbrede
		- Bliver billigere og billigere
		- Skalerer kun til et vist punkt
	- Når vi kommer over 80% forbrug bliver CoS relevant

HOUSE OF **TECHNOLOGY** 0000000000

melaimercontec<sup>1</sup>

- Som Default bliver alle pakker håndteret ens
	- Alle pakker kommer i de samme input og output køer – FIFO
	- Dette kaldes Best Efford.

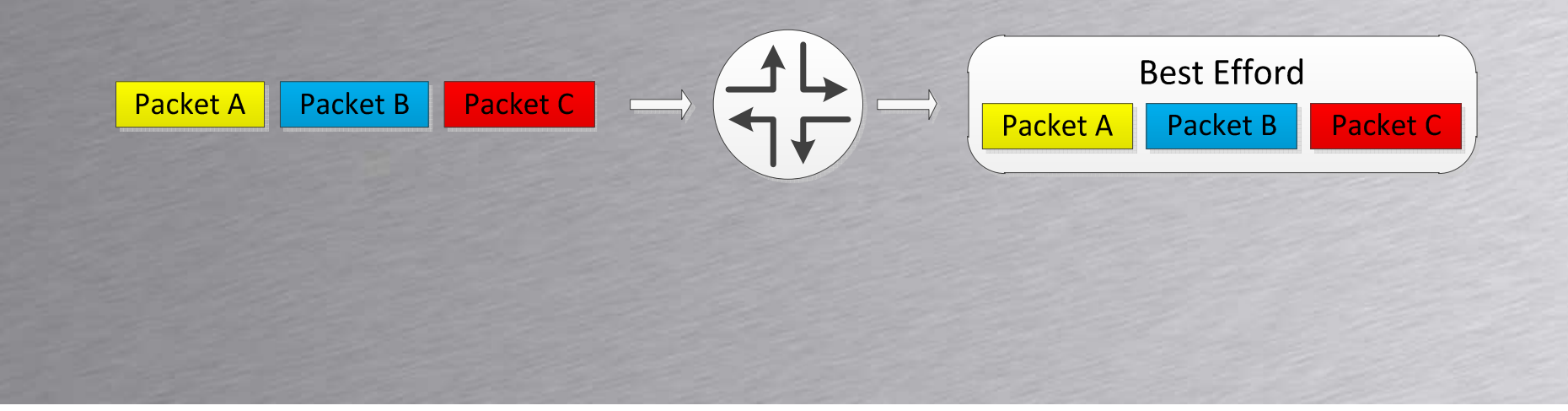

HOUSE OF TECHNOLOGY 

melai merronter<sup>1</sup>

- På Juniper udstyr kan man aktivere CoS– Class of Service & Quality of Service er ca. det samme…
	- $\cap$   $\cap$   $\cap$   $\cap$   $\cap$  CoS bruges hvor der er behov for mere end BE

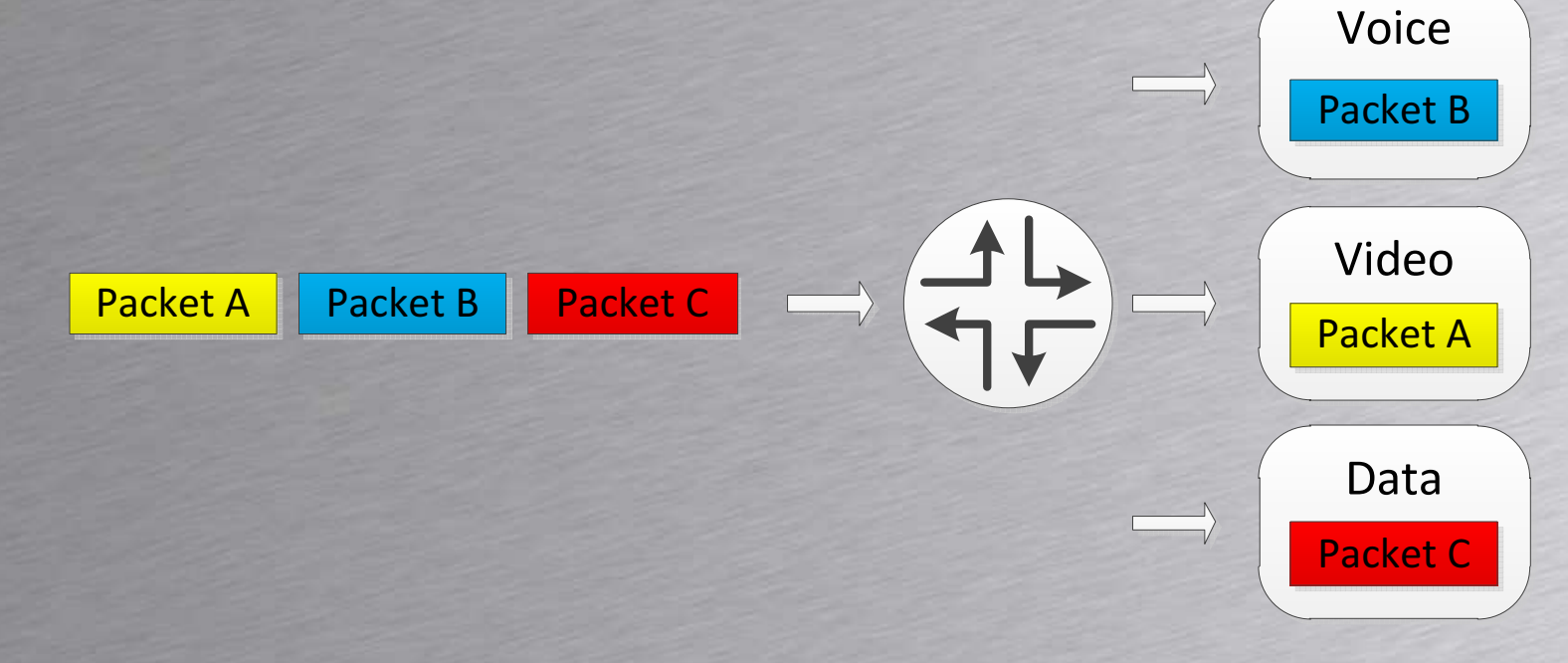

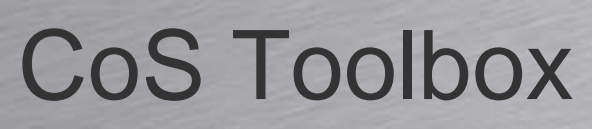

HOUSE OF TECHNOLOGY **000000000** 

www.merrooter<sup>1</sup>

#### • Class of Service

- – Markering af pakker så efterfølgende routere kan nøjes med at kigge på markeringen
- – Kan håndtere trafik typer forskelligt
	- Bandwidth
	- Delay
	- Delay Variation/Jitter
	- Loss
	- Loss pattern
- –Eller en kombination af flere af ovenstående

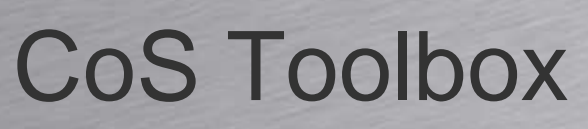

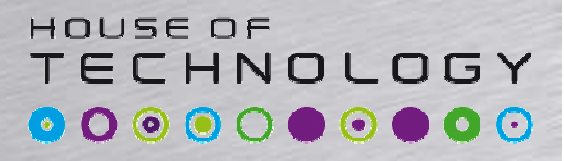

melai merrooter<sup>1</sup>

- Classification
	- –Classification kan ske ud fra 2 metoder.
- Behavioral Aggregate BA
	- DSCP
	- IP Precedence
	- MPLS EXP
	- 802.1p
- Multifield Classification
	- Matcher trafik ud fra Firewall regler

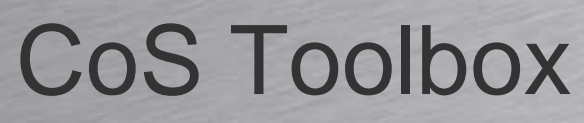

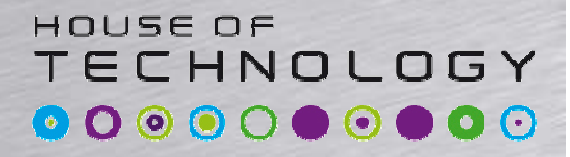

www.merrooter<sup>1</sup>

- Forwarding Classes
	- – Forwarding Classes er et koncept Juniper bruger for at identificere trafik der skal have samme behandling – BA
	- – Trafik bliver smidt i en Forwarding Class under Classification processen

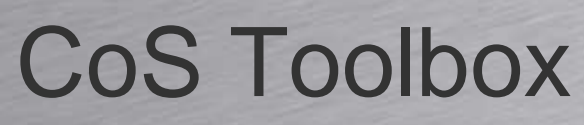

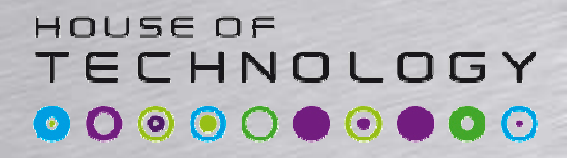

- Forwarding Classes
	- – Forwarding Classes bliver smidt i bestemte køer på egress interfacet
	- Forwarding Classes er ikke det samme som –en kø, da flere Forwarding Classes kan ende i samme kø**Forwarding Class** Output queue

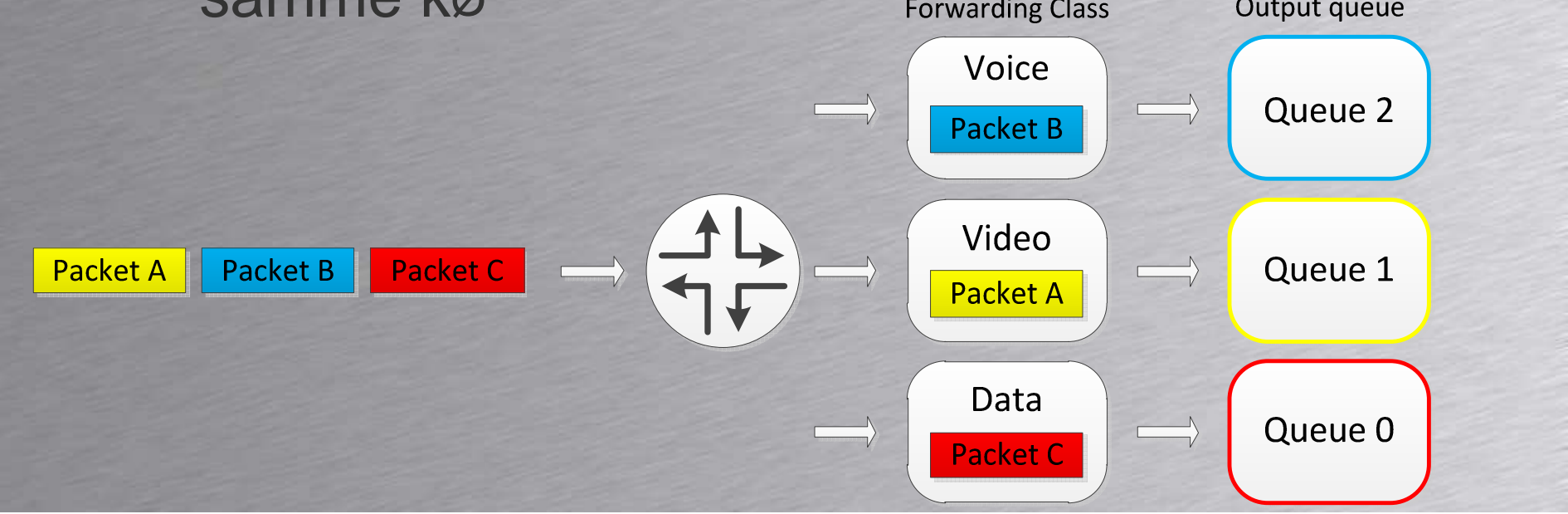

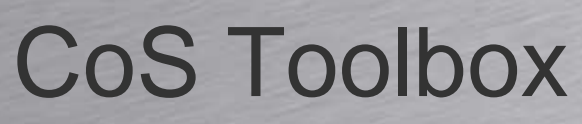

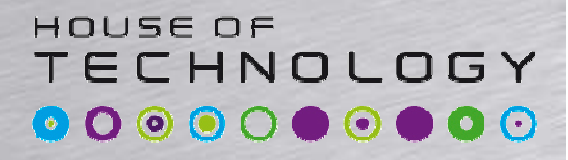

*<u>Andal af Mercontec</u>* 

• Packet Loss Priority– Man kan tilføje en PLP til en pakke– PLP'en kan bruges i RED profiler til at definere drop probability

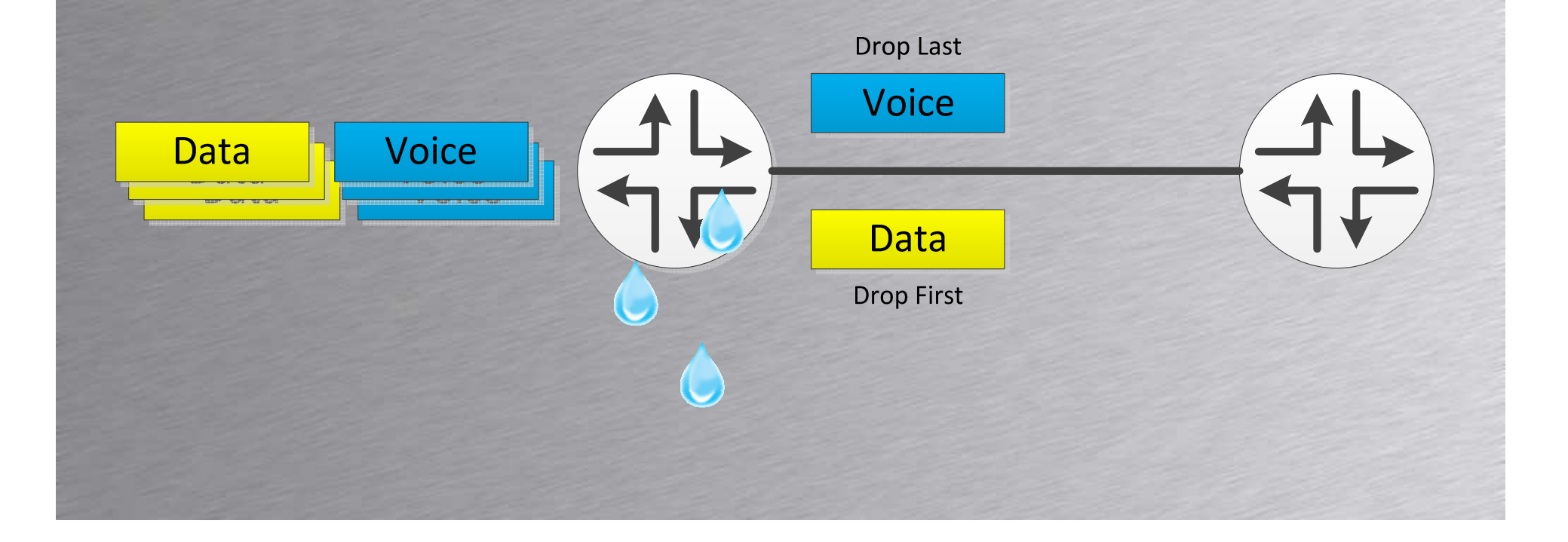

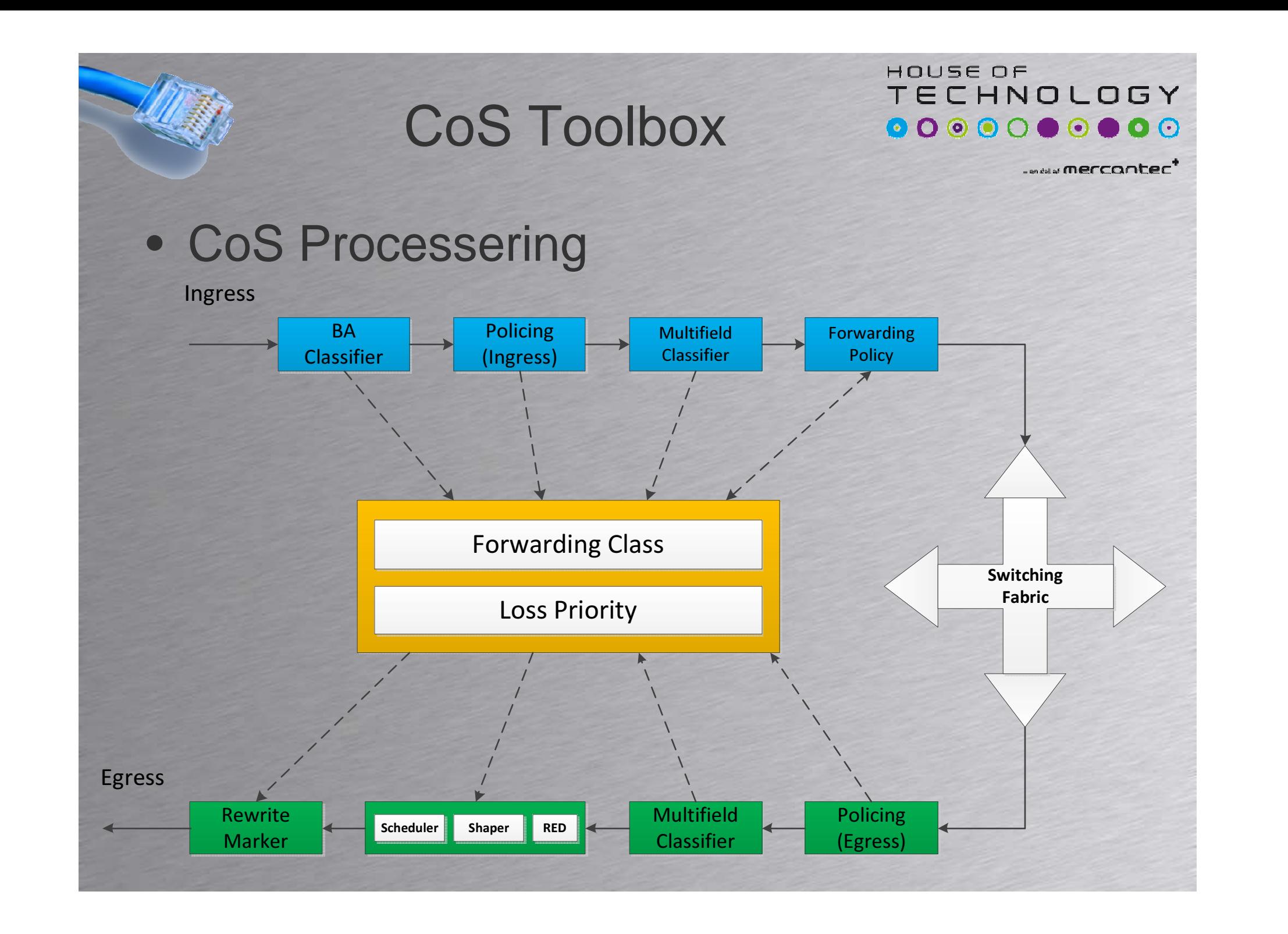

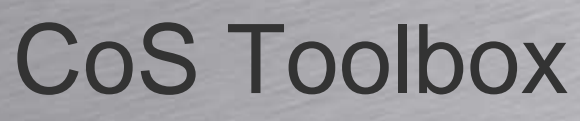

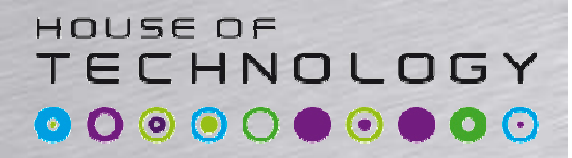

**andalar mercontec<sup>1</sup>** 

- CoS Processering
	- – Multifield classifiers matcher ud fra firewall politikker
		- Bruges til at sætte Forwarding Class
		- Bruges til at sætte Loss Priority
		- Sættes i *then* klausulen
	- – Forwarding politikker kan bruges for at ændre routing for bestemte CoS pakker – Ikke en del af dette kursus

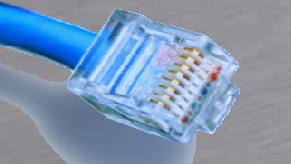

#### CoS Classification

**}**

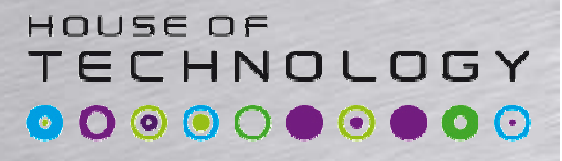

*<u>ANY Merronter</u>* 

#### • Multifield Classifier - Eksempel

**[edit firewall family inet filter APPLY-COS]**

**root@SRX240# show**

**term ADMIN-NET {**

**from {**

**source-address {192.168.146.0/24;**

```
[edit interfaces ge-0/0/1 unit 0]root@SRX240# showfamily inet {filter {input APPLY-COS;}address 192.168.146.100/24;
```
**then {**

**}**

**}**

**}**

**}**

**}**

**forwarding-class expedited-forwarding;accept;**

**term ALL-OTHER {**

**then accept;**

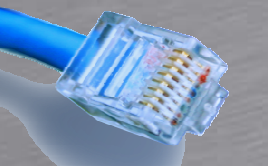

#### CoS Rewrite

HOUSE OF **TECHNOLOGY** 0000000000

www.merrooter<sup>1</sup>

#### • Behavior Aggregate Rewrite – Eksempel –Sættes på Egress interface

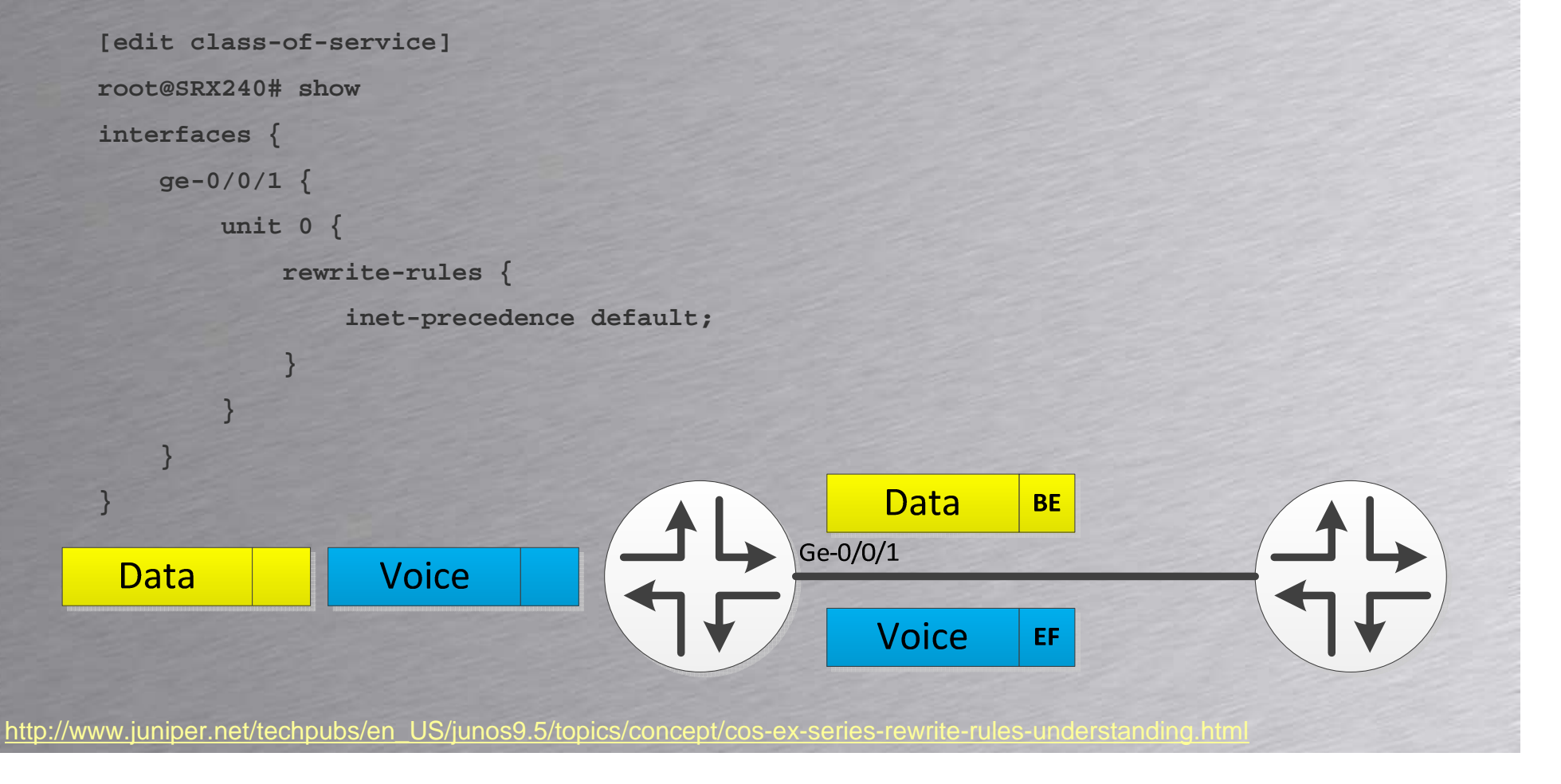

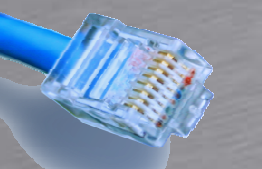

#### CoS Classification

HOLISE OF **TECHNOLOGY** 0000000000

........merrooter<sup>1</sup>

#### • Behavior Aggregate Classifier – Eksempel –Sættes på Ingress interface

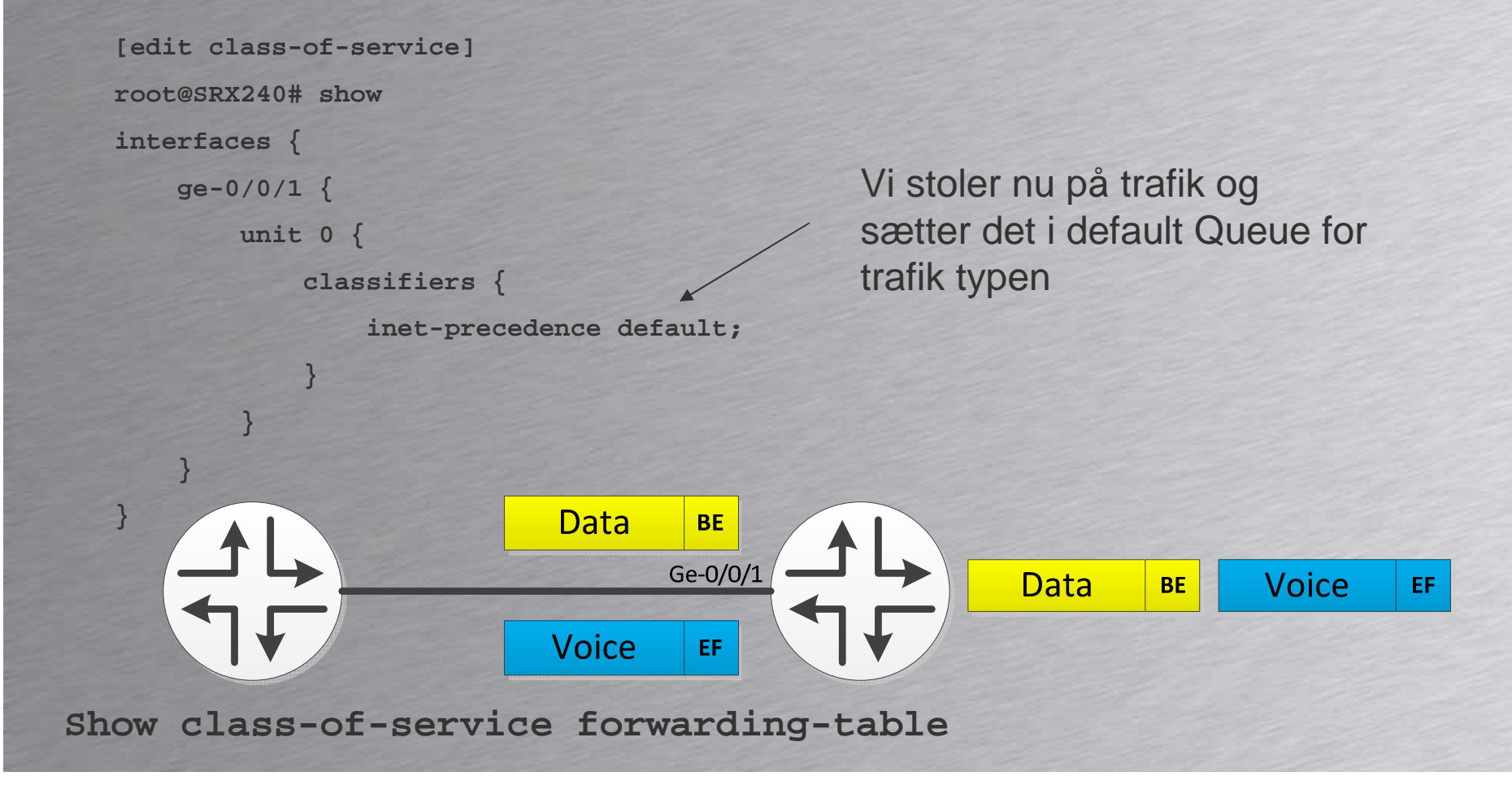

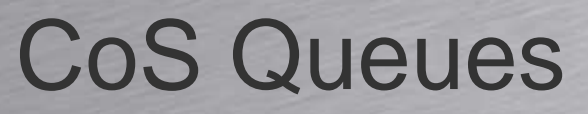

HOUSE OF TECHNOLOGY **000000000** 

.....merrooter<sup>1</sup>

- Forwarding Classes bliver kædet sammen med en kø
- Default sammenkædning er ens på de fleste enheder med Junos OS:

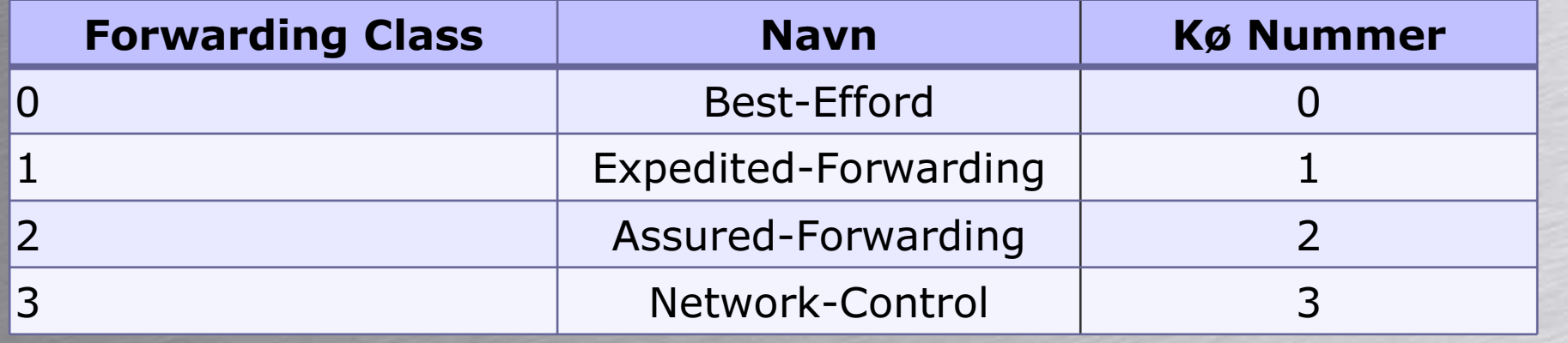

**[edit class-of-service]root@SRX240# set forwarding-classes queue 2 teacher-traffic**

**Show class-of-service forwarding-class**

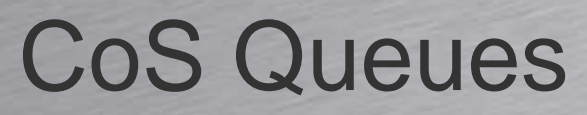

HOUSE OF TECHNOLOGY  $O \circ O \circ O$  $\Box$   $\odot$   $\odot$ 

.....merrooter'

- Når trafikken rammet et Egress interface bliver hver Forwarding Class smid i en kø.
	- Antal mulige kører varierer pga. HW.
	- Som default sendes Routing Protokoller og andet i Queue 3(NC)
	- –Alt andet trafik smides i Queue 0(BE)

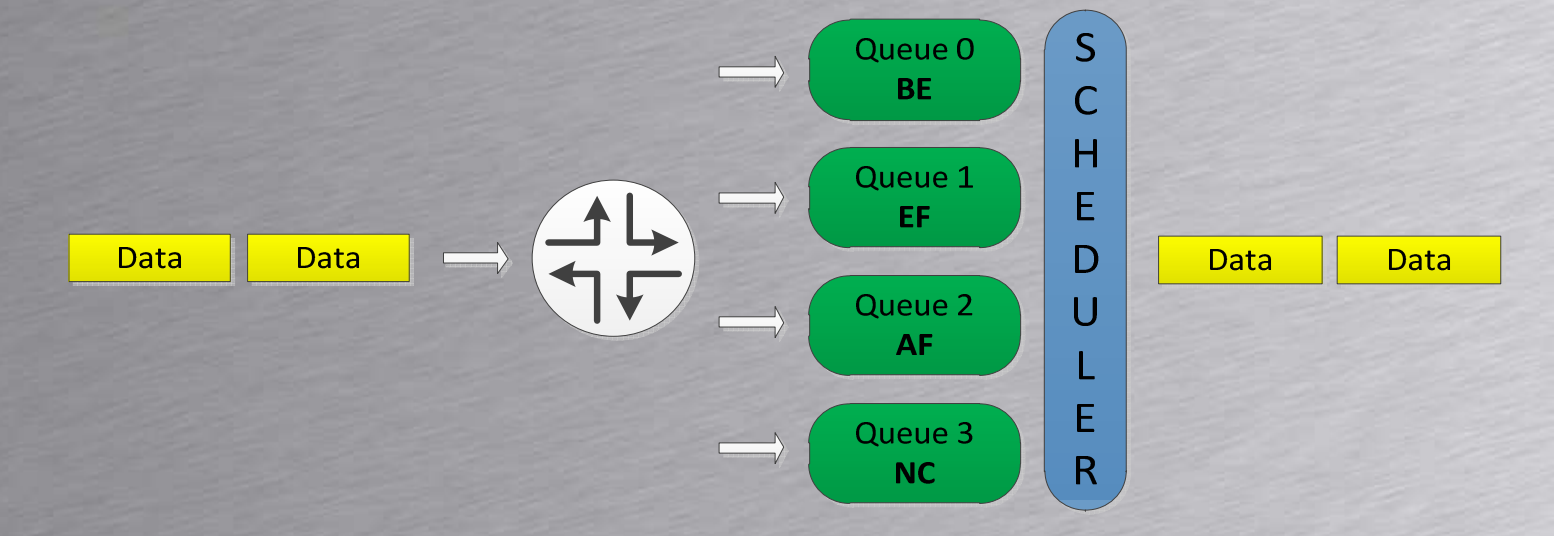

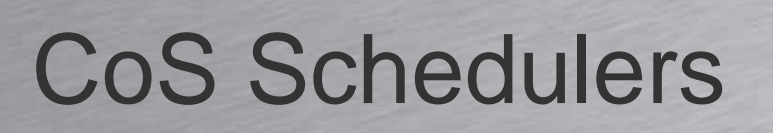

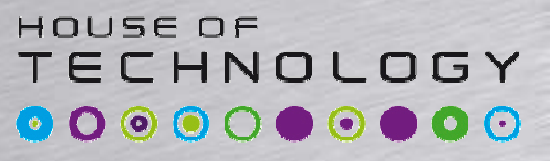

.... merrooter

- For at bestemme hvordan trafik bliver afsendt skal der konfigureres nogle schedulers
	- –**Priority**
	- –Transmission rate
	- Buffer size
	- RED
- Junos OS Software Default
	- –Queue 0 får 95% buffer og båndbredde
	- –Queue 3 får 5% buffer og båndbredde

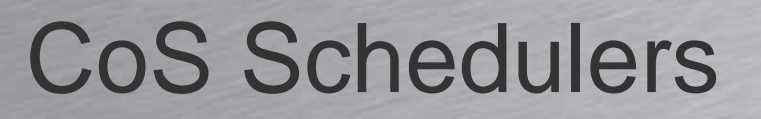

HOUSE OF TECHNOLOGY **000000000** 

....merrooter'

- Priority angiver rækkefølgen hvori køer bliver tømt.
- Den tømmer altid den med højeste prioritet først og arbejder sig nedefter.
	- –Strict-high - PQ
	- –**High**
	- –Medium-high
	- –Medium-low
	- –Low

Køerne skal have positiv credit for denne prioritering virker.

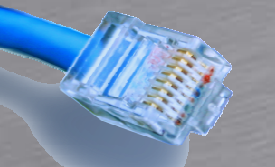

**}**

#### CoS Schedulers

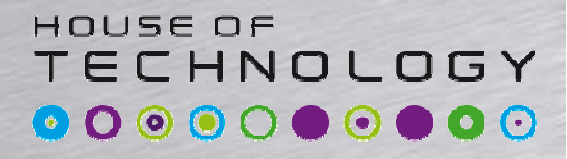

*<u>ANY Merronter</u>* 

#### • Schedulers - Eksempel

```
[edit class-of-service schedulers]root@SRX240# showscheduler-best-efford {transmit-rate percent 50;buffer-size percent 50;priority low;}
```

```
scheduler-assured-forwarding {transmit-rate percent 10 exact;buffer-size percent 50;priority high;
```
Køen må ikker overskride 10%

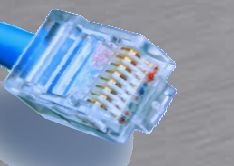

#### CoS Scheduler-maps

HOUSE OF **TECHNOLOGY** 0000000000

-modul mercantec<sup>1</sup>

• Scheduler-maps kæder forwarding classes sammen med Schedulers og deres køer

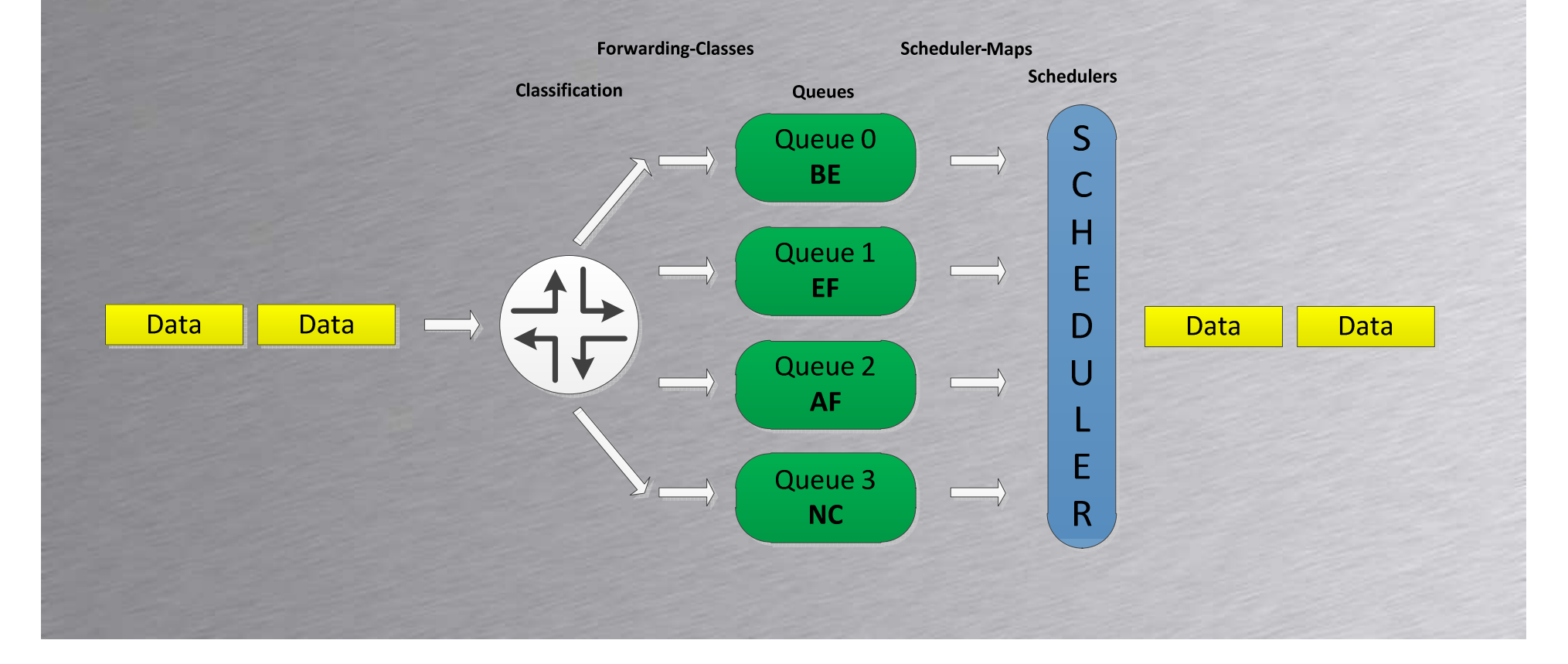

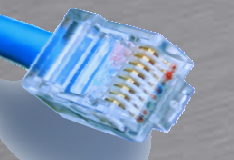

**}**

#### CoS Scheduler-maps

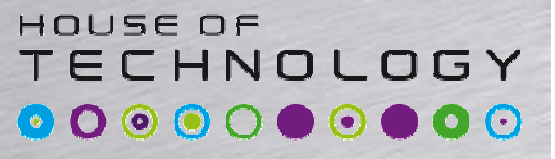

*<u>ANY Merronter</u>* 

#### • Scheduler-maps - Eksempel

**[edit class-of-service scheduler-maps]root@SRX240# showGE-0/0/0-OUT {**

**forwarding-class best-effort scheduler scheduler-best-efford;**

**forwarding-class assured-forwarding scheduler scheduler-assured-forwarding;**

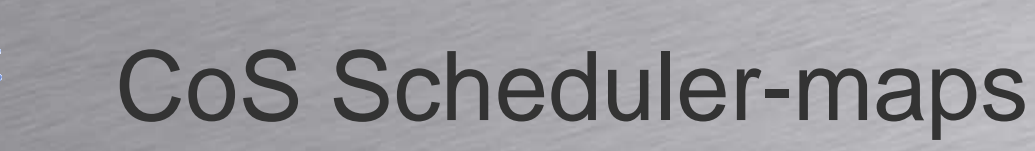

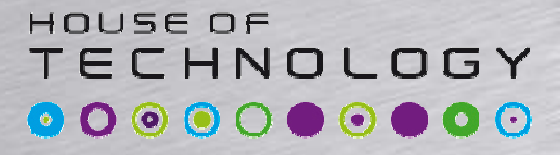

• Før det hele virker skal scheduler-maps sættes på et interfaceTilføjes på Egress interface

Man kan bruge wildcards

```
[edit class-of-service interfaces]root@SRX240# showfe-* {scheduler-map FE-OUT;}ge-0/0/0 {
```
**scheduler-map GE-0/0/0-OUT;**

**}**

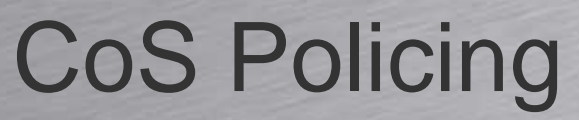

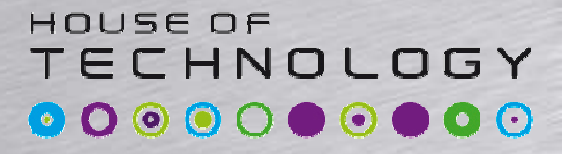

.... merronter

- Hvis man vil forhindre kunderne i at sende for meget EF trafik kan vi police
- Policing kan bruges på 2 måder:
	- –Traffic rate limiting
	- – CoS traffic conforming
		- Alt trafik der overskrider den definerede båndbredde bliver nedmarkeret.

#### CoS Policing

#### HOUSE OF **TECHNOLOGY** 0000000000

*<u>ANY Merronter</u>* 

#### • CoS Policing - Eksempel

```
family inet {[edit firewall]filter if-cos-filter {root@SRX240# showterm student-traffic {policer student-traffic-policer {from {if-exceeding {source-address {bandwidth-limit 10m;10.0.0.0/24;burst-size-limit 3k;}}then forwarding-class best-effort;}then {}policer student-traffic-policer;forwarding-class student-traffic;Police
                 accept;Conforming Traffic
             }Student-Traffic
                                 Data
                                           Data
         }term all-other {then accept;Exceeding Traffic
         }}Best-Efford
}
```
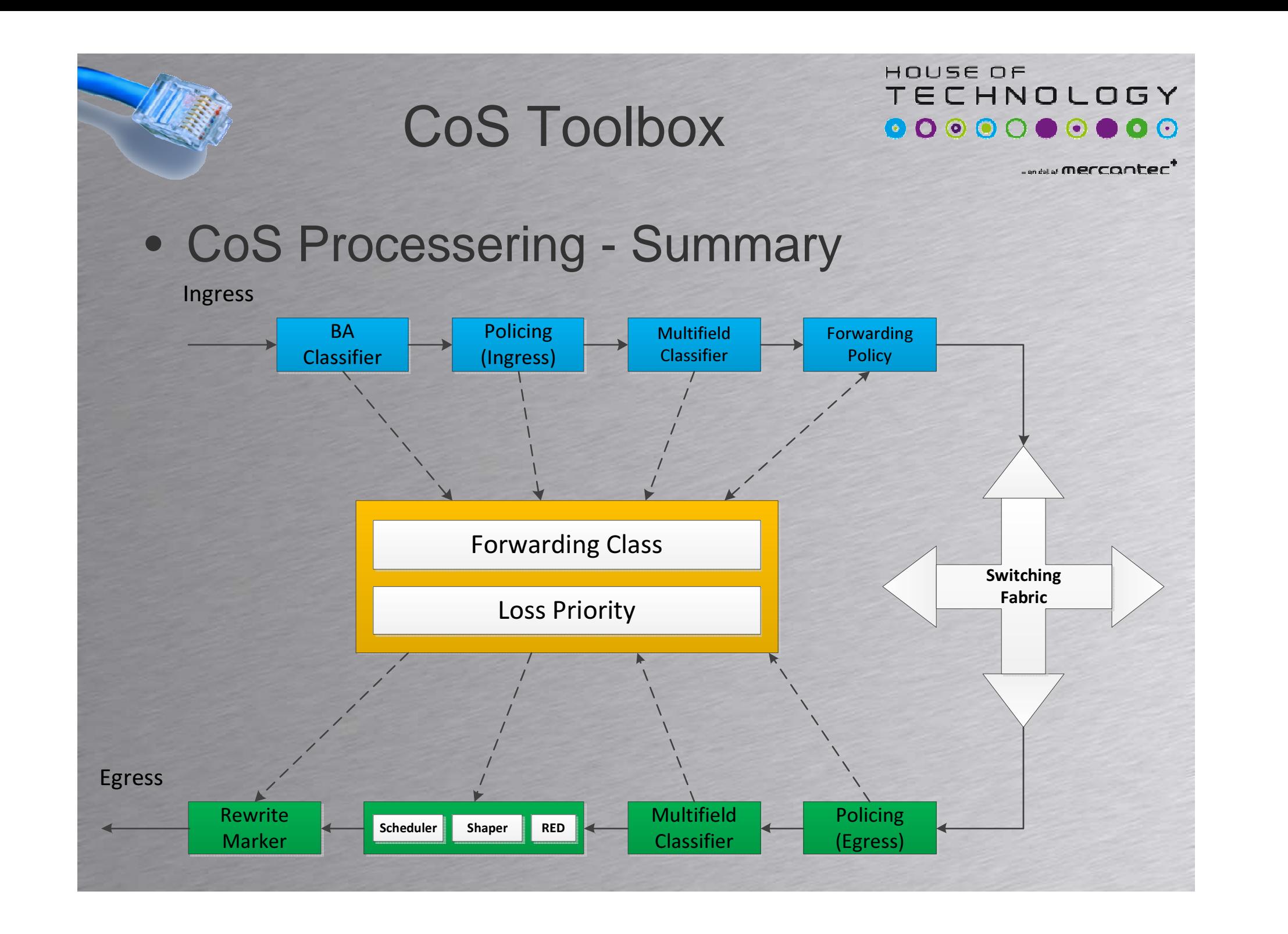